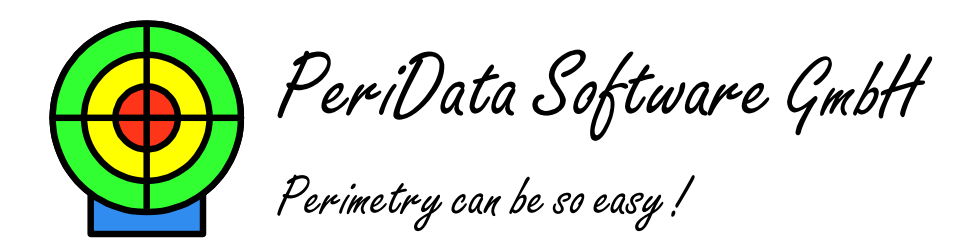

PeriData Software, Odinweg 42, D-51429 Bergisch Gladbach

PeriData Software GmbH Odinweg 42 D-51429 Bergisch Gladbach phone +49 (2233) 976525 fax +49 (2233) 978780 info@peridata.com

Bergisch Gladbach, 01-Sept-2022

Topics: New version, license fee

Dear customer,

-

PeriData makes your visual field routines easy and quick. It is a reliable tool in your daily work. We are continually adjusting the program code to the changes in the environment, meaning new Windows versions, developments in the EMR software, perimeter software changes and new perimeters. The customer does not notice it, he makes an update every 1 to 2 years and "it works". That is how it should be. If seldomly technical troubles do arise, we are on the phone every day to solve them.

However, the cost development does not stop with us, so that we have to raise the license fee by 1  $\epsilon$  per month after 4 years of price constancy. The annual fee will then still be a very reasonable 216 € (previously 204 €) net. We hope for your understanding. The change will come into effect on December 15, 2022. If your next license period starts before this date, the old license fee will still apply for the entire period.

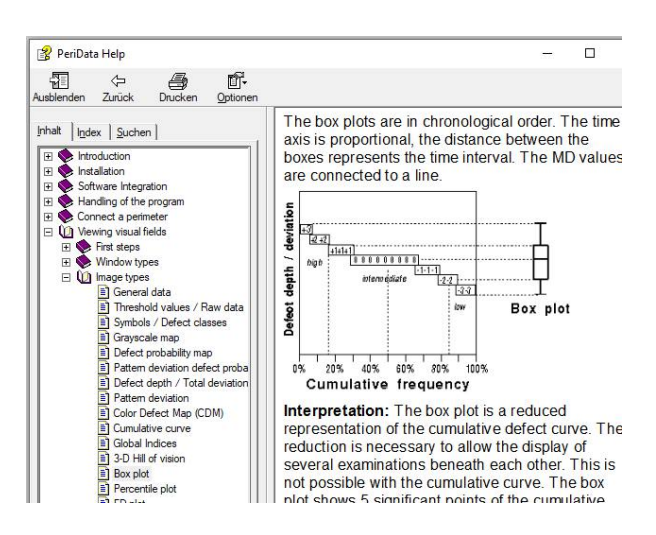

Help window (Boxplot and cumulative defect curve after Bebié)

And now the good news: The new version 3.7 is available. Besides many small detail improvements, there is one very big advance: the interactive help function.

A help function already existed under Windows XP and Windows 7. Now the function has been completely revised and adapted to Windows 10 and 11. You get appropriate information for each topic, i.e. the visual field displays, the different windows, the perimeter connection, etc.

The update should be installed by the end of October. Versions 3.6.0 to 3.6.9 will expire at the end of the year. The current installation file can be found on our website www.peridata.com under the topic Service > Download. When you have pressed the "Download" button, the file will be downloaded. Sometimes security

questions of your PC have to be answered. The download usually takes less than 1 minute. After that you can start the file PeriData Setup-3.7.0.exe.

Important: The license key does not change, you can continue using PeriData immediately.

This update is only available as download. If you don't have an internet connection on one PC, you can get the file PeriData Setup-3.7.0.0.exe with a USB stick from another PC. Ask us for help.

You are using the link mode, where PeriData is integrated into your EMR software? You may save time if you install the update on only one PC at first. Over the course of a day, when you close PeriData on the other computers, they will report that they are also ready for the update. This is because these computers have found the setup file in the visual field data folder. Here a confirmation is sufficient, and the update is carried out.

Our hotline is active as usual from about 8:30 am to 4 pm. After 4 pm the office is often still busy, just try. If you can't reach us, you can also send a callback request by email.

Yours sincerely

 Dr. Jörg Weber Managing director